Фреймворк - это программное обеспечение, облегчающее разработку и объединение разных компонентов большого программного проекта. Эта платформа подходит для создания сайтов, бизнес-приложений и веб-сервисов. Фреймворк диктует правила построения архитектуры приложения, задавая на начальном этапе разработки поведение по умолчанию, формируя каркас, который нужно будет расширять и изменять согласно указанным требованиям.

Большинство современных фреймворков построено на концепции MVC (Model-View-Controller, «Модель-Представление-Контроллер») — схема разделения данных приложения, пользовательского интерфейса и управляющей логики на три отдельных компонента: модель, представление и контроллер таким образом, что модификация каждого компонента может осуществляться независимо. Принцип концепции MVC представлен на рисунке 1:

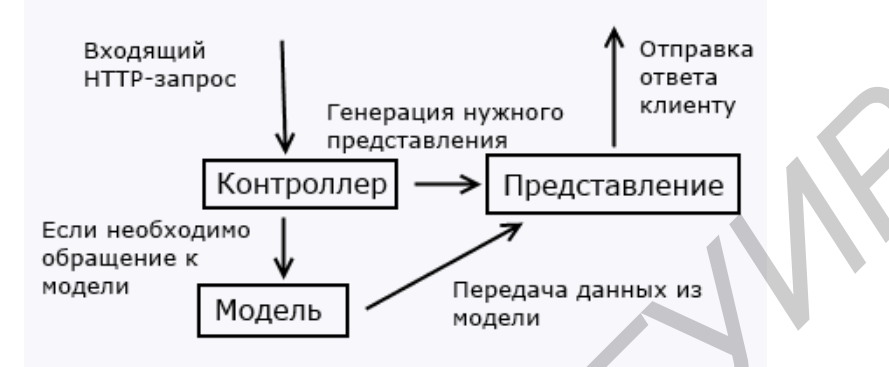

Рисунок 1 - Основная концепция MVC фреймворков

На схеме видна основная цель применения этой концепции: в отделении бизнес-логики (модель) от её визуализации (представление, вид), что упрощает повторное использование кода и особенно полезно. если пользователь должен видеть одни и те же данные в различных контекстах и (или) с различных точек зрения одновременно. Выполняется следующее:

Основные преимущества фреймворка:

• Разработка на фреймворке (в отличие от самописных решений) позволяет добиться простоты сопровождаемости проекта.

• Решения на фреймворках, как правило, работают значительно быстрее и выдерживают большую нагрузку, чем CMS и самописные системы. Именно поэтому много популярных интернет-магазинов работают не на коробочных CMS, а на фреймворках. По уровню безопасности решения на фреймворках значительно превосходят самописные системы и сравнимы с CMS (как правило, сайты на фреймворках даже безопаснее).

Основной недостаток фреймворков - сроки разработки типового функционала на фреймворках больше. чем при использовании CMS. Фреймворки содержат только базовые компоненты уровня приложения, поэтому многие функции реализовываются индивидуально. Кроме того, для разработки на фреймворке требуется понимание бизнес-процессов, которые требуется реализовать.

Список использованных источников:

1. Пьюривал, С. Основы разработки веб-приложений/ С. Пьюривал. - СПб: Питер, 2015 - 272 с.

## УСТРОЙСТВО КОНТРОЛЯ ЧАСТОТЫ

Институт информационных технологий БГУИР, г. Минск, Республика Беларусь

Ковалевский В.С.

Скудняков Ю.А. - канд. техн. наук, доцент

В некоторых случаях для контроля частоты сигналов может оказаться недостаточно возможностей цифрового частотомера, например, когда частота сигнала тем или иным образом быстро изменяется. В таком случае будет удобнее воспользоваться звуковым индикатором частоты сигнала.

Для решения вышесформулированной задачи используется устройство, представляющее собой совмещенный с цифровым делителем частоты активный щуп с высоким входным сопротивлением и малой входной емкостью. Его особенно удобно использовать, например, когда частота контролируемых сигналов изменяется хаотичным образом или по заданному алгоритму, а также в случае сильной зашумленности или при пульсирующем характере контролируемого сигнала. При таких входных сигналах показания на дисплее цифрового частотомера «скачут», их трудно интерпретировать, а показываемые значения могут даже приблизительно не отражать реальной ситуации. Узел входного щупа собран на полевом транзисторе.

На рисунке 1 представлена схема принципиальная электрическая устройства, на которой узел входного щупа обведен пунктирной линией. Входной контролируемый сигнал через защитные резисторы R1, R2, R3 и конденсаторы C1, C2, C3 поступает на затвор малошумящего полевого транзистора VT1. Встречнопараллельно включенные кремниевые диоды VD1-VD4 защищают полевой транзистор от пробоя высоким входным напряжением. Конденсатор С4 - блокировочный по цепи питания транзистора VT1. Резистор R2 необходим для разрядки конденсатора С2, который может зарядиться до высокого напряжения при контроле высоковольтных целей. В постоянии с производит с принятий с принятий с принятий с принятий с принятий и и и и и<br>Высоковольтных

 Контролируемый сигнал с истока полевого транзистора поступает на выполненный на транзисторах VT3 и VT4 узел формирователя сигнала прямоугольной формы. На месте транзистора VT2 установлен полевой транзистор, что позволяет уменьшить искажения формы входного сигнала. С вывода коллектора транзистора VT4 через защитный резистор R20 можно, при необходимости, подать контролируемый сигнал на цифровой частотомер. Интегральная микросхема КА561ИЕ15А представляет собой делитель частоты с переключаемым коэффициентом деления [1]. Максимальный коэффициент деления составляет 21327.

 К сожалению, сигнал прямоугольной формы на выводе коллектора VT4 имеет недостаточную крутизну, чтобы его непосредственно подать на вход делителя частоты. Чтобы делитель частоты DD2 работал стабильно, сигнал на него подается через триггер Шмитта, выполненный на трех логических элементах микросхемы DD1. Сигнал с выхода ИМС делителя DD2, вывод 23, подается на двухтактный эмиттерный повторитель, выполненный на транзисторах VT5, VT6. В качестве нагрузки эмиттерного повторителя установлена миниатюрная динамическая головка ВА1. Резистор R21 уменьшает громкость звукового сигнала. С помощью переключателя SA1 можно выбрать коэффициент деления DD2. В положении «1» он будет равен 10, в положении «2» - 100, в положении «3» - 1000, в положении «4» - 10000. Если принять во внимание, что человек на слух может хорошо оценивать частоты до 4...5 кГц, то, следовательно, с помощью этого устройства можно на слух контролировать частоты до 0,4...0,5 МГц, а после тренировок слуха и выше. Максимальная входная частота для микросхемы КА561ИЕ15А составляет 1,5 МГц, для микросхемы КА561 ИЕ15Б - около 0,75 МГц при напряжении питания 9 В. Отметим, что при напряжении питания 15В микросхема КА561ИЕ15А способна работать на частотах до 4 МГц, но такой режим работы для нее является критическим.

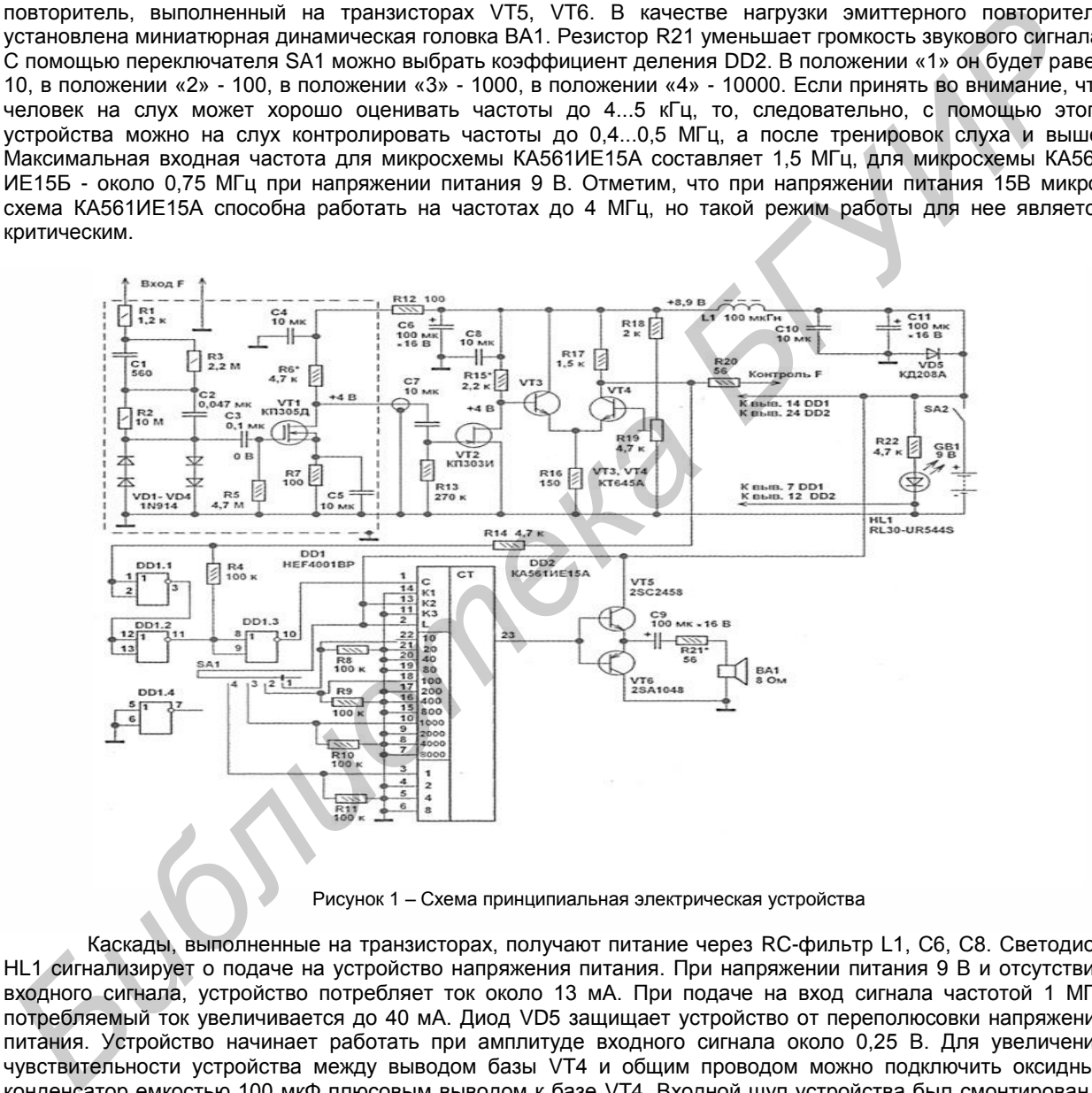

Рисунок 1 – Схема принципиальная электрическая устройства

Каскады, выполненные на транзисторах, получают питание через RC-фильтр L1, С6, С8. Светодиод HL1 сигнализирует о подаче на устройство напряжения питания. При напряжении питания 9 В и отсутствии входного сигнала, устройство потребляет ток около 13 мА. При подаче на вход сигнала частотой 1 МГц потребляемый ток увеличивается до 40 мА. Диод VD5 защищает устройство от переполюсовки напряжения питания. Устройство начинает работать при амплитуде входного сигнала около 0,25 В. Для увеличения чувствительности устройства между выводом базы VT4 и общим проводом можно подключить оксидный конденсатор емкостью 100 мкФ плюсовым выводом к базе VT4. Входной щуп устройства был смонтирован в корпусе перманентного маркера диаметром 12 мм (рисунок 2).

Детали соединены вместе соответствующими выводами без использования монтажной платы. Для предотвращения замыканий соединений монтаж покрыт густым полимерным клеем «Момент» или «Квинтол». Электронная начинка активного щупа экранирована. Для этого узел на транзисторе сначала оборачивают несколькими слоями обычного липкого скотча. После чего поверхность конструкции покрывается 2 слоями липкой алюминиевой клейкой ленты шириной 50 мм, обычно применяемой в быту для герметизации стыков труб систем отопления, вентиляции и кондиционирования. С остальными узлами активный щуп соединяется трехжильным экранированным проводом.

*53-я научная конференция аспирантов, магистрантов и студентов БГУИР, 2017* 

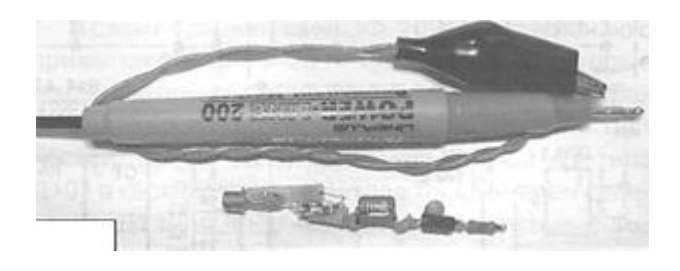

Рисунок 2 – Конструкция входного щупа

Настройка устройства осуществляется подачей напряжение питания 9 В. При этом вход активного щупа соединяется с общим проводом. Можно эту же функцию выполнить с помощью использования генераторов, рассмотренных в работах [2-4]. Для питания устройства вместо батареи «Крона» можно применить, например, конструкцию, собранную по схеме, описанной в [5].

При амплитуде входного сигнала более 3В, целесообразно на входе активного щупа установить резистивный делитель 2:1. Возможно, потребуется и больший коэффициент деления входного сигнала.

Список использованных источников:

1. Бирюков, С.А. Применение цифровых микросхем серий ТТЛ и КМОП. - М.: ДМК, 2000. -С. 167-169.

2. Бутов, А. Л. Устройство для проверки кварцевых резонаторов // Радиоаматор. - 2009. - №1. - С.3-4.

3. Бутов, А.Л. Пробник-генератор из электромеханического будильника // Электрик. - 2009. - №6. -С.50-51.

4. Бутов, А.Л. Низкочастотный генератор на компараторе LM393 // Радиоаматор. - 2009. - №12. -С.3-5.

5. Бутов, А.Л. Мощный линейный лабораторный блок питания в мыльнице // Электрик. - 2009. - №7-8. - С.54-56.

## **ОСОБЕННОСТИ ОБУЧАЮЩЕ-ТЕСТИРУЮЩИХ ПРОГРАММ ДЛЯ ДИСТАНЦИОННОГО ОБРАЗОВАНИЯ**

*Институт информационных технологий БГУИР, г.Минск, Республика Беларусь*

*Кугач Д.М.*

*Образцова О.Н. – канд. техн. наук, доцент Бакунова О.М. – ст. преподаватель, исследователь т.н.*

Компьютерные тесты – наиболее подходящее для дистанционного обучения средство проверки знаний. В докладе рассмотрены программы для создания тестов, описаны их функциональные возможности, преимущества и недостатки.

Тестирование как эффективный способ проверки знаний в дистанционном образовании находит в учебных заведениях все большее применение. Одним из основных и несомненных его достоинств является минимум временных затрат на получение надежных итогов контроля.

Тестирование выполняет три основные взаимосвязанные функции: диагностическую, обучающую и воспитательную:

Диагностическая функция заключается в выявлении уровня знаний, умений, навыков учащегося. Это основная, и самая очевидная функция тестирования. По объективности, широте и скорости диагностирования, тестирование превосходит все остальные формы педагогического контроля.

Обучающая функция тестирования состоит в мотивировании учащегося к активизации работы по усвоению учебного материала. Для усиления обучающей функции тестирования, могут быть использованы дополнительные меры стимулирования студентов, такие, как раздача преподавателем примерного перечня вопросов для самостоятельной подготовки, наличие в самом тесте наводящих вопросов и подсказок, совместный разбор результатов теста. иули соодинение из кото возможнико волития и соверения и сообщите и соверения и соверения и соверения и соверения и соверения и соверения и соверения и соверения и соверения и соверения и соверения и соверения и соверения

Воспитательная функция проявляется в периодичности и неизбежности тестового контроля. Это дисциплинирует, организует и направляет деятельность учащихся, помогает выявить и устранить пробелы в знаниях, формирует стремление развить свои способности.

GOOGLE ФОРМЫ

Google Формы — часть офисного инструментария Google Drive. Пожалуй, это один из самых быстрых и простых способов создать свой опрос или тест: пишем задание, выбираем тип ответа (выбор из нескольких вариантов, написание собственного) и тест готов. Получившийся тест можно отправить студентам по электронной почте или встроить на свой сайт с помощью специального кода. Для ускорения работы рекомендуется добавить плагин Flubaroo — он автоматически проверяет ответы учеников и ставит оценки по заданным критериям. Существенный плюс: Формы совершенно бесплатны — для использования ресурса нужно только иметь аккаунт Google.

QUIZLET

При помощи Quizlet можно создавать тесты, где ученики будут выбирать верные ответы из предложенных, сопоставлять изображения и информацию или вписывать собственные варианты.